## $AR/500g$  -

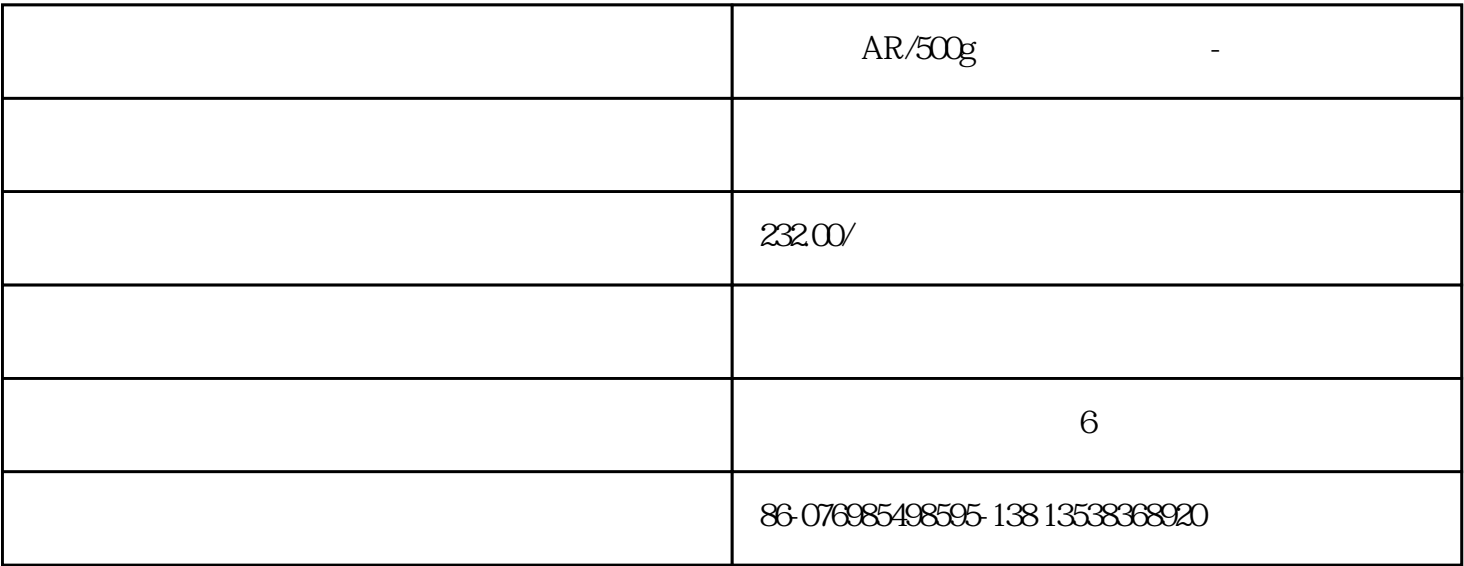

 $100$ 

与磷酸或磷酸盐反应生成[磷钨杂多酸](https://baike.baidu.com/item/%E7%A3%B7%E9%92%A8%E6%9D%82%E5%A4%9A%E9%85%B8?fromModule=lemma_inlink)络合物,与酒石酸、柠檬酸、[草酸](https://baike.baidu.com/item/%E8%8D%89%E9%85%B8?fromModule=lemma_inlink) [有机酸](https://baike.baidu.com/item/%E6%9C%89%E6%9C%BA%E9%85%B8?fromModule=lemma_inlink)

 $1$  320 30%

而成[无水物](https://baike.baidu.com/item/%E6%97%A0%E6%B0%B4%E7%89%A9?fromModule=lemma_inlink)。与强酸([氢氟酸](https://baike.baidu.com/item/%E6%B0%A2%E6%B0%9F%E9%85%B8?fromModule=lemma_inlink)

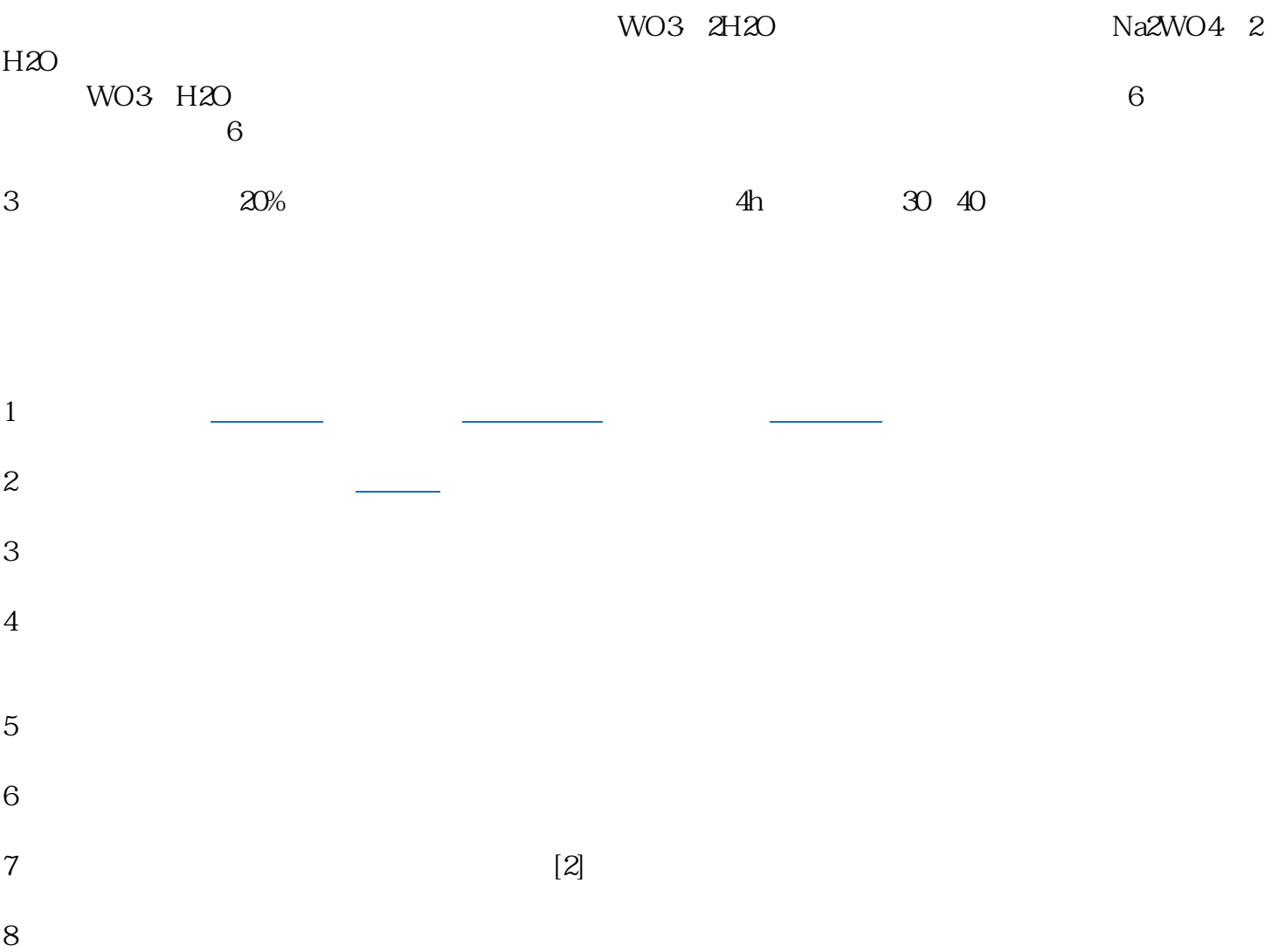

 $\lambda$  $\alpha$  are the contract of  $\alpha$  in  $\beta$